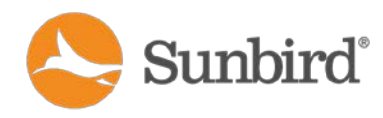

# **Power IQ® DCIM Monitoring Version 5.2.2**

These Release Notes contain important information regarding the release of this product, so please read them carefully. We strongly recommend that you read the entire document.

# **Applicability**

This firmware release is applicable for both the virtual appliance and the hardware appliance. We strongly recommend that all customers upgrade to this release.

### **Release Status**

Power IQ Release 5.2.2 is a General Availability (GA) release.

# **Software Enhancements**

The following features are new or enhanced in Power IQ 5.2.2:

- Electronic Access Control for CPI Doors and Locks
- Enhanced Multi-Vendor Support
- GUI Usability Enhancements

### Electronic Access Control for CPI Doors and Locks

Power IQ 5.2.2 provides centralized cabinet-level Electronic Access Control (EAC) for doors and electronic locks connected to supported Chatsworth Products, Inc. (CPI) PDUs.

When you associate a supported CPI PDU that has door sensors in Power IQ, doors and door sensor mappings are automatically created without manual configuration required. Doors are created as siblings to the PDU in the EDM. Contact closure door component sensors and powered dry contact closure electronic lock sensors are created for each door attached to the PDU and mapped appropriately.

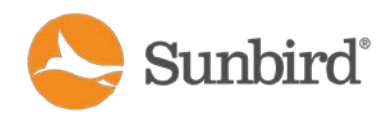

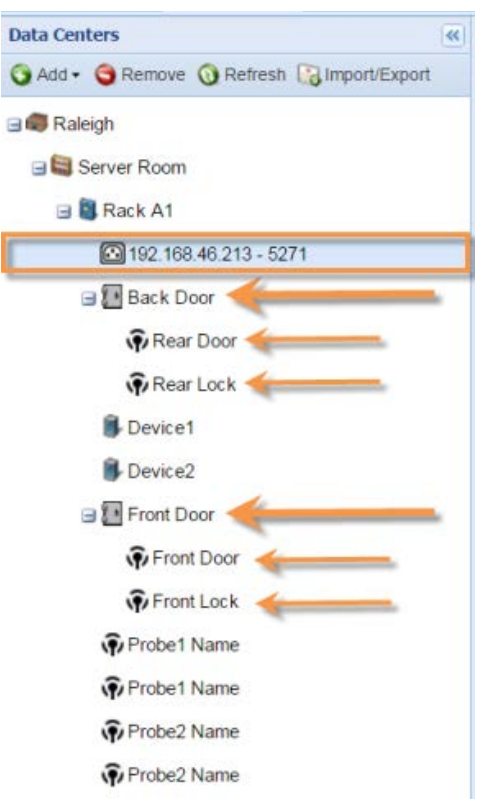

### Enhanced Multi-Vendor Support

Release 5.2.2 provides enhanced trap support for the following vendors:

- Avocent
- Liebert
- Unite Technologies

### GUI Usability Enhancements

To reflect the wide range of data center items that can be managed through Power IQ, Release 5.2.2 introduces nomenclature updates to the GUI in cleaner, flattened tabs for a more modern look and feel. Power IQ can be used to monitor and manage a variety of items, including rack PDUs, CRACs, floor PDUs, floor UPSs, power panels, standalone meters, and environmental sensor aggregators.

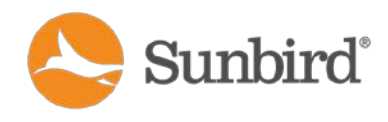

### PDUs > Facility Items

The PDUs tab is now the Facility Items tab. You'll also see the change from PDU to Facility Item reflected in the following places in the UI:

#### Facility Items List in the Facility Items Tab

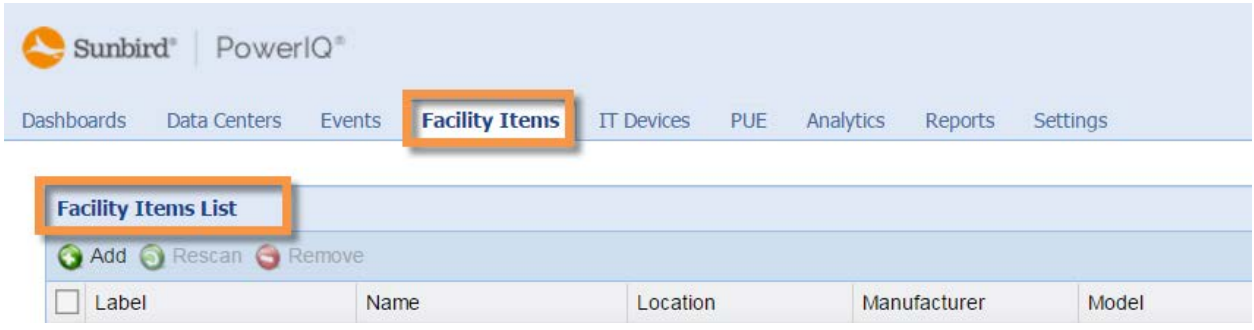

#### Facility Item Association Option in the Data Centers Tab

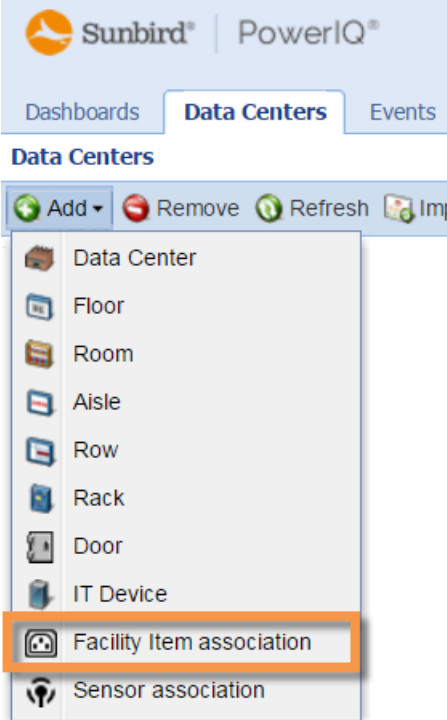

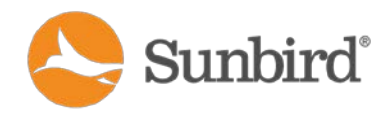

#### Settings > Application Settings > Display Settings > Facility Item Labels

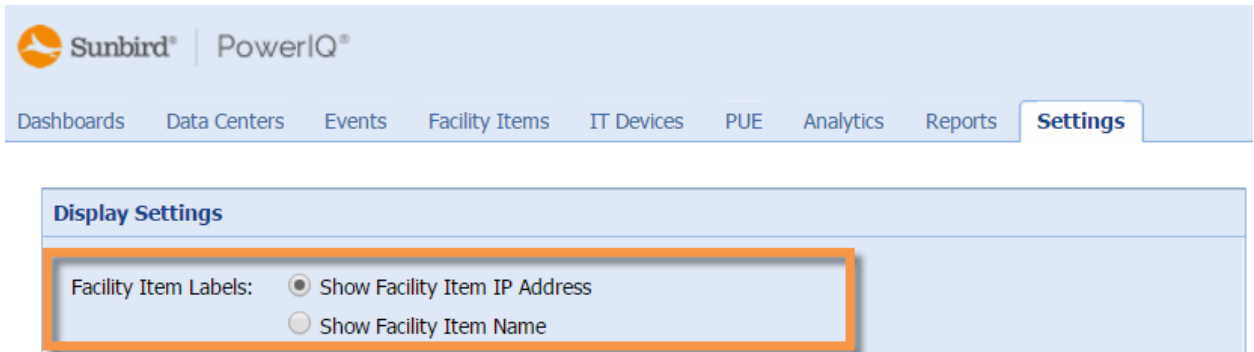

#### Devices > IT Devices

For clarity and consistency, the Devices tab is now the IT Devices tab. You'll also see the change from Device to IT Device in the IT Device list and in the IT Device Groups column.

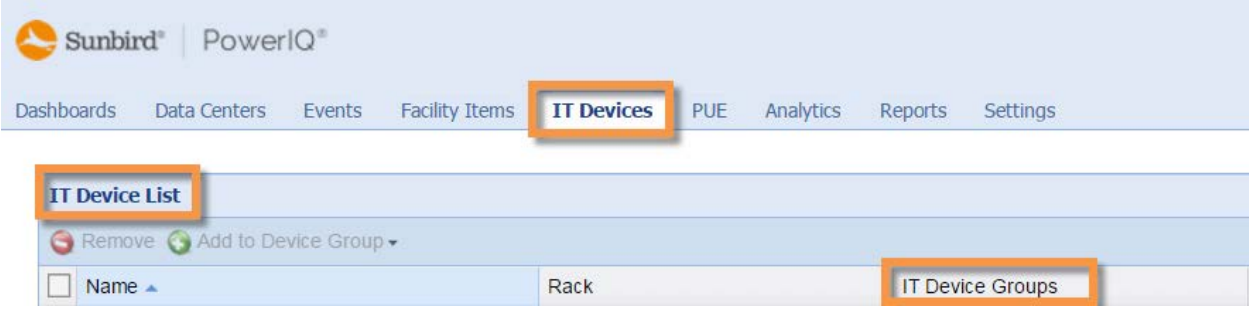

For more information on these and other enhancements, see the Power IQ Online Help or User Guide.

### **Bug Fixes, Security Updates, and Customer-Reported Items**

The following issues are addressed in in Power IQ 5.2.2:

- TLS 1.0 Disabled; Internet Explorer 10 and Below No Longer Supported
- Fixes and Customer-Reported Items Over Release 5.2.1

### TLS 1.0 Disabled; Internet Explorer 10 and Below No Longer Supported

To provide a more secure web experience, TLS 1.0 is disabled in Power IQ 5.2.2.

Transport Layer Security (TLS) is an encryption protocol that provides secure communications over a computer network. TLS 1.0, 1.1 and 1.2 comprise the versions of TLS to date.

Due to this change, Microsoft Internet Explorer Versions 10 and below are no longer supported. If you use Internet Explorer, we strongly recommend that you upgrade to Version 11 to ensure compatibility with TLS 1.1 and TLS 1.2.

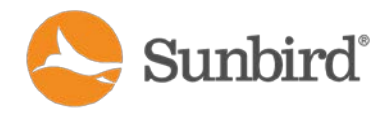

**Note**: To use Power IQ 5.2.2 with previous versions of Internet Explorer, you will need to enable TLS 1.1 and TLS 1.2 under Internet Options > Advanced.

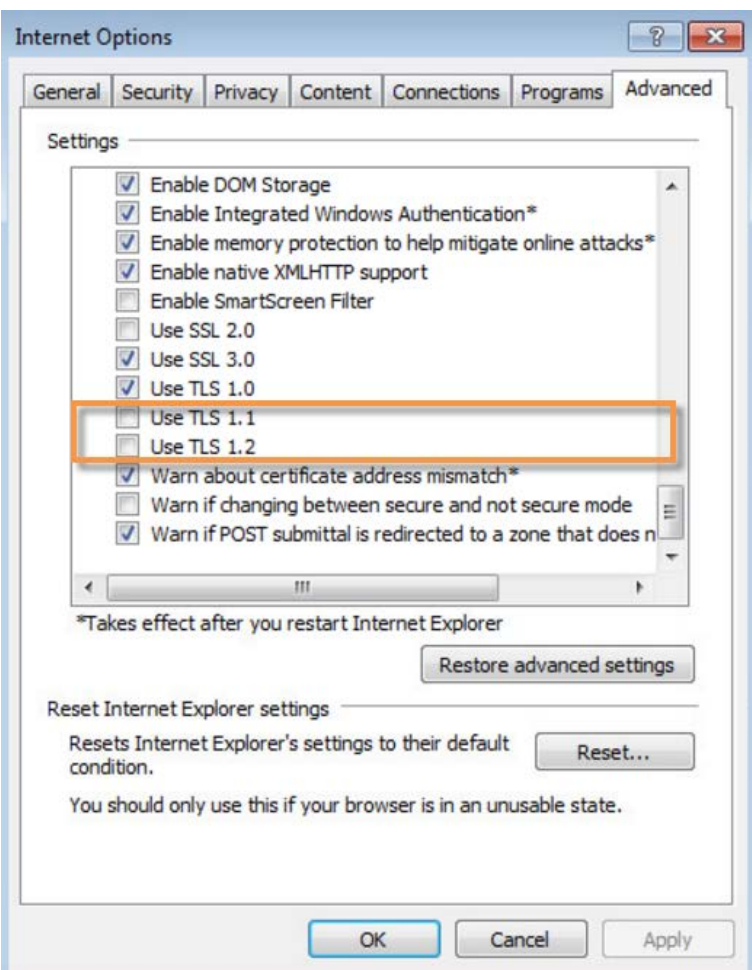

### Additional Bug Fixes and Customer-Reported Items Over Release 5.2.1

Power IQ also provides fixes for the following bugs, customer-reported items, and security vulnerabilities over Release 5.2.1:

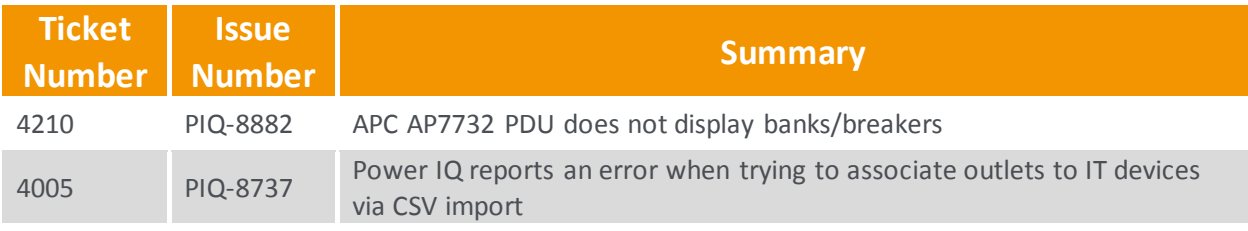

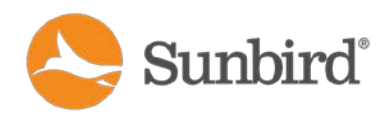

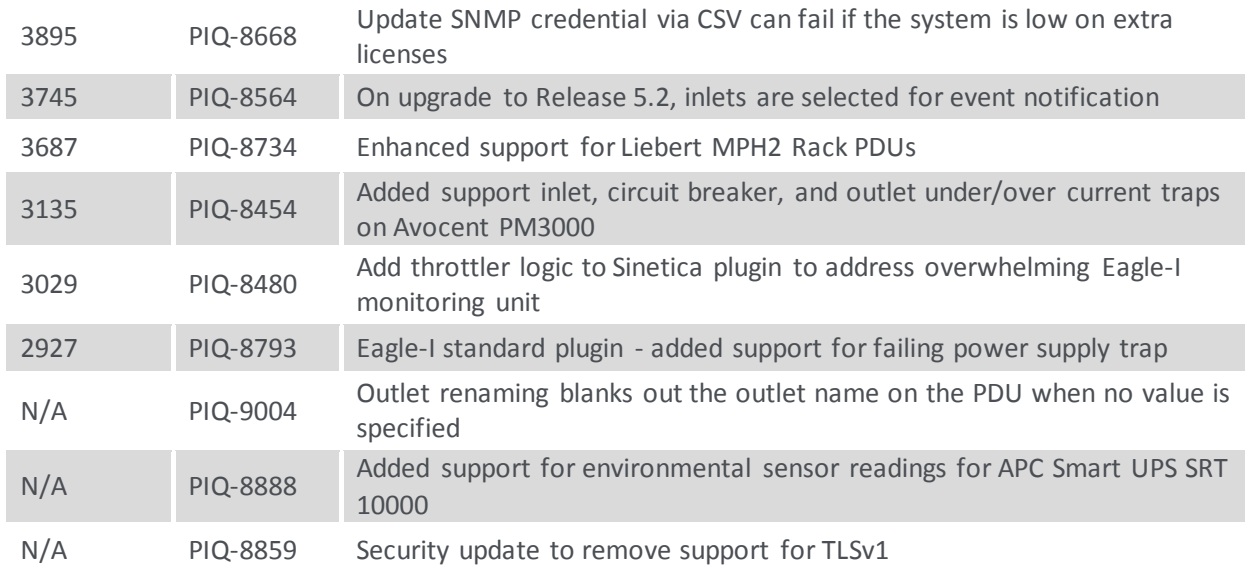

# **Important Notes**

# Virtual Machine Requirements\*

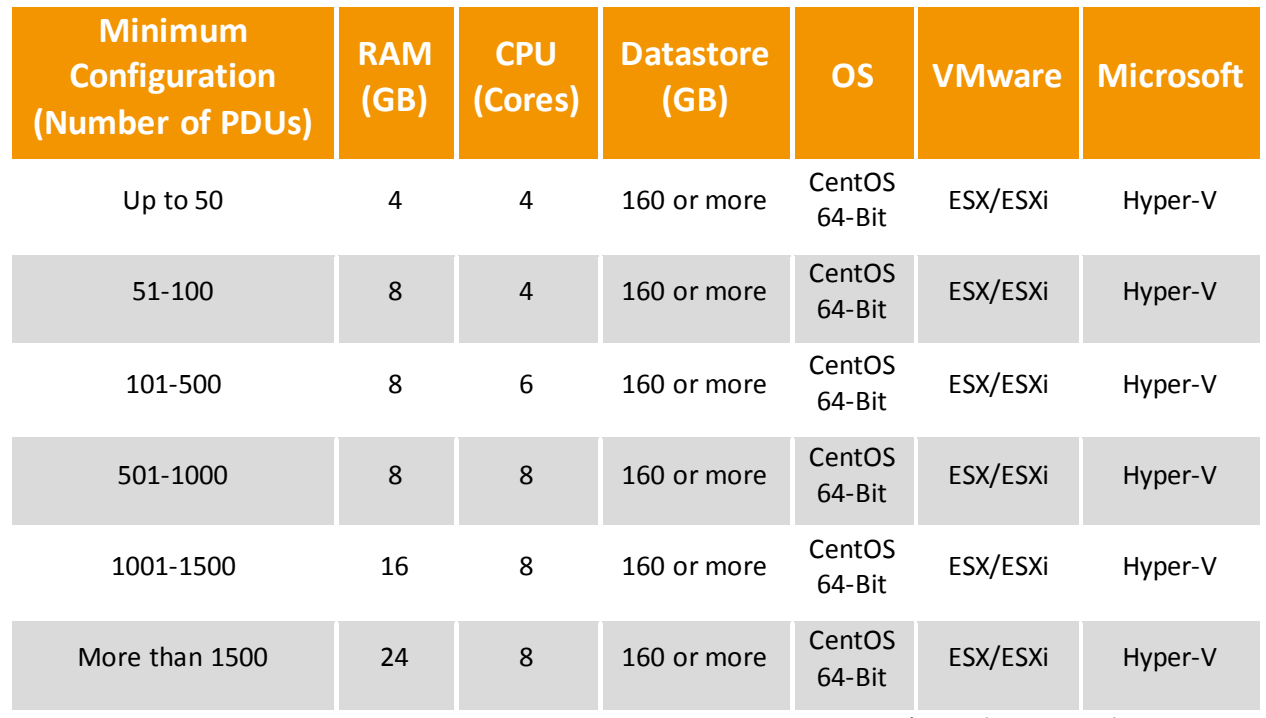

\*Based on 30 outlets per PDU

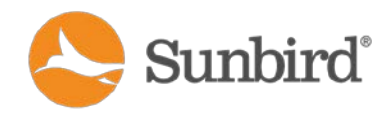

### Additional Comments

The table below provides helpful information on issues related to Power IQ Releases 5.2 and above:

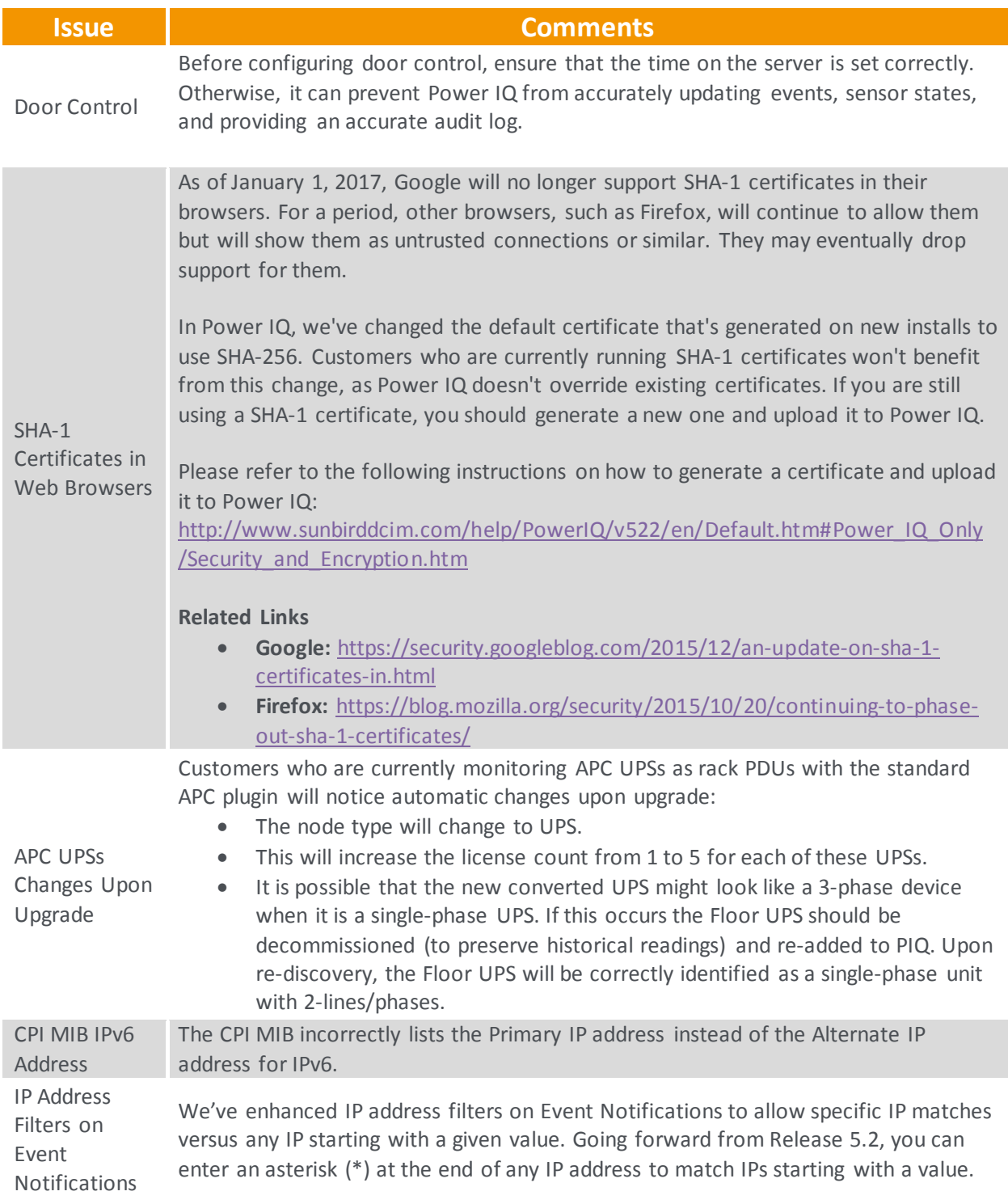

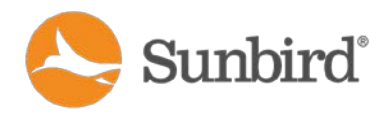

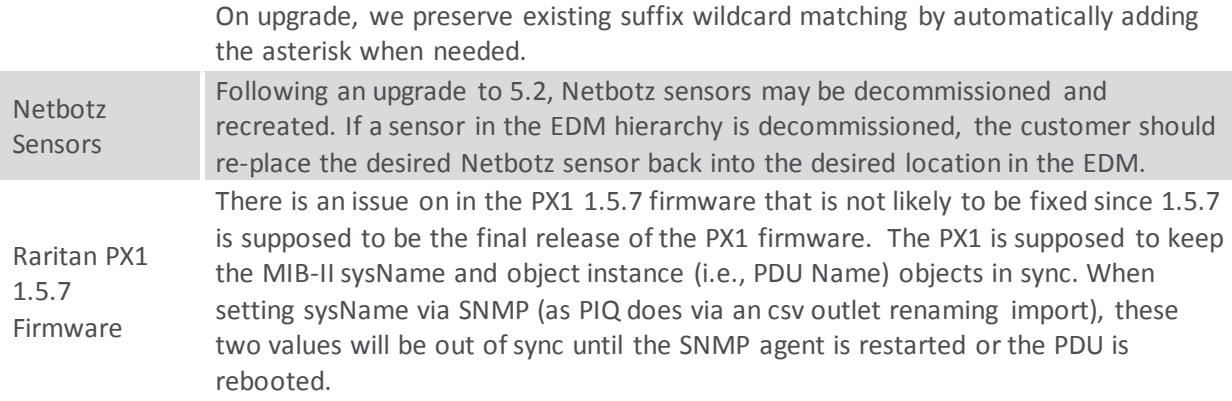

### **Upgrades for Existing 4.x and 5.x Customers**

The upgrade is free for customers with a valid software maintenance agreement. Use the Power IQ 5.2.2 software self-installing upgrade file named power-ig 5.2.2.x.bin.

**Note:** Power IQ Release 4.0.x systems with LDAP configured must have a valid email address for each user account prior to upgrading.

### **Upgrades for Existing 3.1.0 and 3.2.0 Customers**

The upgrade is free for customers with a valid software maintenance agreement. The upgrade will require a new install.

Your current Power IQ configuration and data can be backed up and restored to the new 5.2.2 system. Use the Power IQ software file named power-iq-5.2.0.x.iso for a fresh install.

### **Where to Find the Software Files and Obtain Help**

- **Find Software**: <http://support.sunbirddcim.com/>
- **Get Help**: tech@sunbirddcim.com
- **Sign Up for a Maintenance Contract**: Contact your reseller or sales@sunbirddcim.com

# **Browser Compatibility**

- Chrome up to v54
- Mozilla Firefox up to v50
- Internet Explorer v11
- Safari v10.0.1

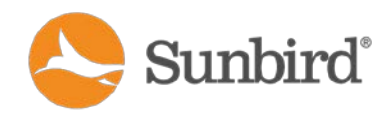

# **CC-SG Compatibility**

• Release up to and including v6.1: Vendor Agnostic Power Control with Configuration Sync

### **About**

March 30, 2017

Sunbird® and Power IQ® are registered trademarks of Sunbird Software. All others are registered trademarks or trademarks of their respective owners.

These notes are intended for Sunbird customers only; their use, in whole or part, for any other purpose without the express written permission from Sunbird Software is prohibited.

© 2017 Sunbird Software. All rights reserved.